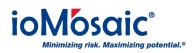

Knowledgebase > How To's > SuperChems<sup>™</sup> > Run scripts in SuperChems<sup>™</sup>

## Run scripts in SuperChems™

Corporate Communications - 2018-06-01 - Comments (0) - SuperChems™

## **Enhance Productivity**

The ability to run user-defined scripts is available in Process Safety Office® SuperChems<sup>™</sup> Enterprise. Users can enhance productivity by using scripts to manipulate and direct the SuperChems<sup>™</sup> engine.

To run your scripts follow these steps:

Go to "Scripts" drop down menu Select Load and navigate/select your scripts

Select Run and choose from the available scripts

Several standard scripts included in the program can be found here (replace "x.y" with your version number):

C:\iOiQ\PSOx.y\SuperChems\WSUPER